Pojem matematické programování označuje souhrn metod sloužících k optimalizaci pˇredem definovaného kritéria vyjádˇreného jako funkce *n* proměnných při současném splnění omezujících podmínek zadaných zpravidla ve formě rovností a nerovností. Úlohy matematického programování můžeme rozdělit na úlohy

- lineárního programování (dále jen LP), kdy účelová funkce i omezující podmínky jsou lineárními funkcemi proměnných
- nelineárního programování (NLP), když výše uvedená podmínka není splněna. Speciálním případem NLP je kvadratické programování, kdy účelová funkce je polynom druhého stupně, ale omezující podmínky jsou lineární.

K ロ ▶ K @ ▶ K 할 ▶ K 할 ▶ 이 할 → 900

Pojem matematické programování označuje souhrn metod sloužících k optimalizaci pˇredem definovaného kritéria vyjádˇreného jako funkce *n* proměnných při současném splnění omezujících podmínek zadaných zpravidla ve formě rovností a nerovností. Úlohy matematického programování můžeme rozdělit na úlohy

- lineárního programování (dále jen LP), kdy účelová funkce i omezující podmínky jsou lineárními funkcemi proměnných
- nelineárního programování (NLP), když výše uvedená podmínka není splněna. Speciálním případem NLP je kvadratické programování, kdy účelová funkce je polynom druhého stupně, ale omezující podmínky jsou lineární.

Dále se zaměříme hlavně na modely LP, ty jsou jednoznačně nejrozšířenější. Proč? Hodně reálných problémů lze dobře formulovat jako úlohu LP, pro jejich rychlé řešení jsou dostupné programové prostředky, atp. V praxi se sice běžně vyskytují nelineární vztahy (např. neproporcionalita: když cena není konstantní, tak příjem není přímo úměrný prodanému množství, neaditivita: objem roztoku není roven součtu objemů výchozích látek, apod.), avšak kvůli nepoměrně větší složitosti postupů NLP bývá často výhodnější použít aproximaci lineárním modelem.

# Lineární programování

Při formulaci úlohy matematického programování je třeba vycházet z dobře popsaného ekonomického modelu.

K ロ ▶ K @ ▶ K 할 ▶ K 할 ▶ 이 할 → 900

# Lineární programování

Při formulaci úlohy matematického programování je třeba vycházet z dobře popsaného ekonomického modelu. Je tedy tˇreba znát:

- **·** cíl, jehož chceme dosáhnout (tedy zvolit kritérium: zisk nebo náklady nebo objem výroby, atd. a určit, zda se jej budeme snažit minimalizovat nebo maximalizovat)
- řiditelné vstupy, tj. jaké proměnné můžeme ovlivňovat za účelem dosažení cíle (počet vyrobených kusů různých typů produktu, velikost převáženého nákladu, atd.)
- o neřiditelné vstupy neboli omezení, která nás limitují (ceny nakupovaných surovin, dispoziční množství zdrojů, kapacita zařízení, atd.)

 $299$ 

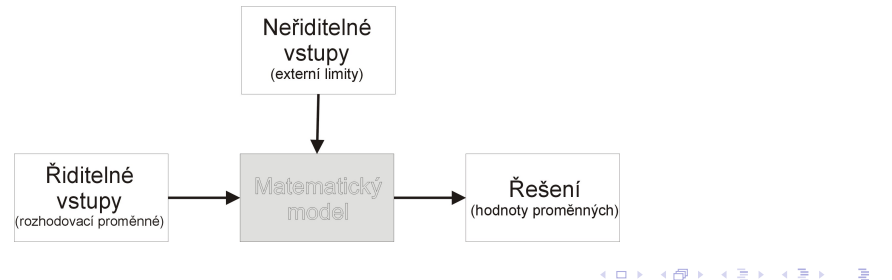

# Úloha lineárního programování

Úvod do problematiky lineárního programování ilustrujme na následující optimalizační úloze převzaté z knihy Josefa Jablonského "Operační výzkum, Kvantitativní modely pro ekonomické rozhodování":

Balírny a pražírny kávy DE, a.s. plánují výrobu dvou směsí Mocca a *Standard*. Od dodavatelů mají k dispozici tři druhy kávových bobů  $K_1, K_2$  a  $K_3$  v kapacitě 40, 60 a 25 tun. Technologický postup určující skladbu směsí shrňme v tabulce.

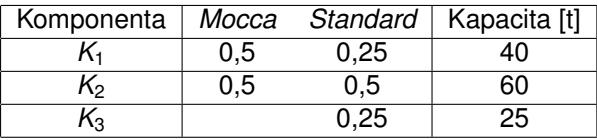

Vzhledem k výrobním nákladům a prodejní ceně směsí byl vykalkulován zisk, který činí 20000 Kč resp. 14000 Kč na jednu tunu směsi Mocca resp. *Standard*. Management firmy chce naplánovat produkci tak, aby její zisk byl maximální.

## Formulace úlohy optimalizace výrobního programu

Označíme - li x<sub>1</sub> množství tun směsi Mocca a x<sub>2</sub> množství tun směsi Standard, můžeme problém formulovat matematicky jako úlohu maximalizovat účelovou funkci

K ロ ▶ K @ ▶ K 할 ▶ K 할 ▶ 이 할 → 90 Q

 $z = 20000x_1 + 14000x_2$ 

za podmínek

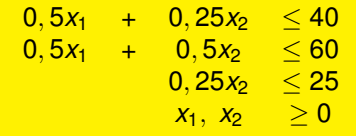

# Formulace úlohy optimalizace výrobního programu

Označíme - li x<sub>1</sub> množství tun směsi Mocca a x<sub>2</sub> množství tun směsi Standard, můžeme problém formulovat matematicky jako úlohu maximalizovat účelovou funkci

 $z = 20000x_1 + 14000x_2$ 

za podmínek

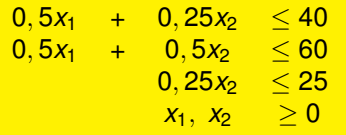

Je možný též maticový zápis úlohy:

*z* = **c** <sup>&</sup>gt; · **x** → *max* za podmínek **A** · **x** ≤ **b**, **x** ≥ **0**,

kde  $\mathbf{x} = (x_1,~x_2)^{\top}$  je vektor strukturních proměnných,  $\mathbf{c} = (20,~14)^{\top}$  je vektor cenových koeficientů v účelové funkci, **b** =  $(40, 60, 25)^{\top}$  je vektor kapacitních

omezení a 
$$
\mathbf{A} = \begin{pmatrix} 0.5 & 0.25 \\ 0.5 & 0.5 \\ 0 & 0.25 \end{pmatrix}
$$
 je matice strukturních koeficientů.

# Matematická formulace obecné úlohy lineárního programování (LP)

Obecnou úlohu LP pro *n* proměnných a m omezení můžeme zapsat takto: minimalizuj (maximalizuj) funkci

$$
z=\sum_{j=1}^n c_j x_j
$$

za podmínek

 $\sum_{j=1}^n a_{ij}x_j \mathbin{?} b_i, \; i=1,\ldots m$ 

 $x_i \ge 0, i = 1, \ldots n$ 

kde na místě symbolů ? můžou být libovolná relační znaménka  $\lt, =, \gt.$ Omezení se uvádějí v takové podobě, aby pravé strany b<sub>i</sub> byly nezáporné.

K ロ ▶ K @ ▶ K 할 ▶ K 할 ▶ 이 할 → 90 Q

# Matematická formulace obecné úlohy lineárního programování (LP)

Obecnou úlohu LP pro *n* proměnných a *m* omezení můžeme zapsat takto: minimalizuj (maximalizuj) funkci

$$
z=\sum_{j=1}^n c_j x_j
$$

za podmínek

$$
\sum_{j=1}^n a_{ij}x_j \wedge b_i, i=1,\ldots m
$$

 $x_i \ge 0, i = 1, \ldots n$ 

kde na místě symbolů ? můžou být libovolná relační znaménka  $\lt, =, \gt.$ Omezení se uvádějí v takové podobě, aby pravé strany b<sub>i</sub> byly nezáporné.

Je dobré si uvědomit, že jednu úlohu lze formulovat různými způsoby, obvykle se uvádí v tzv. základním tvaru. Snadno lze převést úlohu minimalizační na úlohu maximalizace funkce  $-z = \sum_{j=1}^{n} (-c_j)x_j$ . Omezení ve formě rovnosti lze přepsat jako dvě nerovnice typu  $\leq a \geq s$  týmiž koeficienty i pravou stranou jako původní rovnice. Převod omezení ve formě nerovnosti na rovnici se zase řešení zavedením dodatečných proměnných.

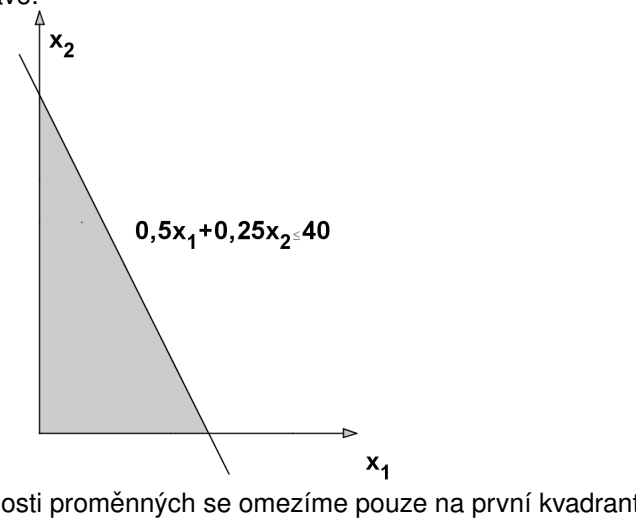

つくい

Kvůli nezápornosti proměnných se omezíme pouze na první kvadrant. Znázorníme zde polorovinu tvořenou body splňujícími první omezující podmínku.(ロ) (個) (差) (差

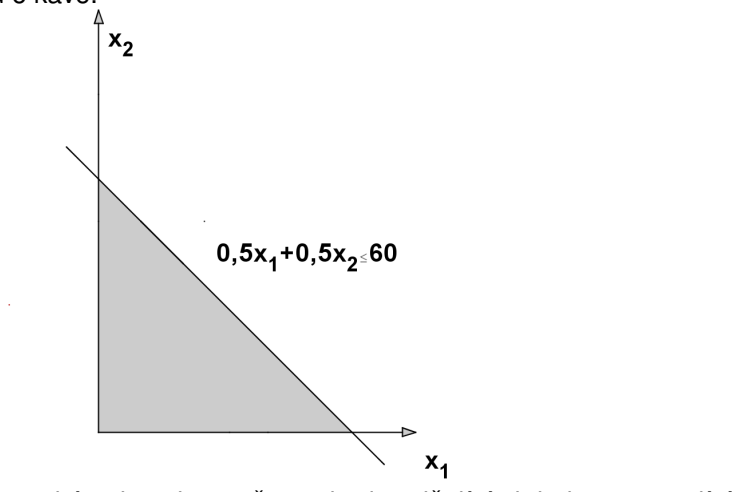

K ロ K K 御 K K 君 K K 君 K 「君

 $2Q$ 

Znázorníme také polorovinu tvořenou body splňujícími druhou omezující podmínku.

podmínku.

Úlohy obsahující pouze dvě proměnné lze řešit graficky. Ukažme si postup pro naši úlohu o kávě.

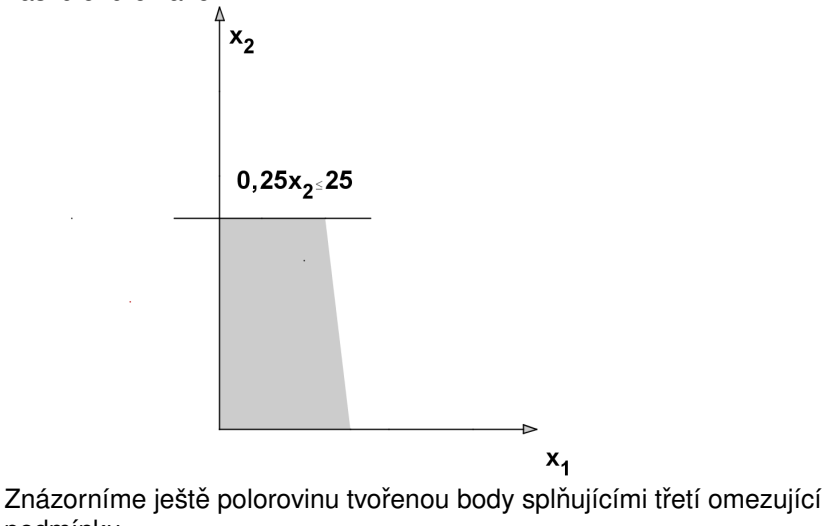

omezením.

Úlohy obsahující pouze dvě proměnné lze řešit graficky. Ukažme si postup pro naši úlohu o kávě.

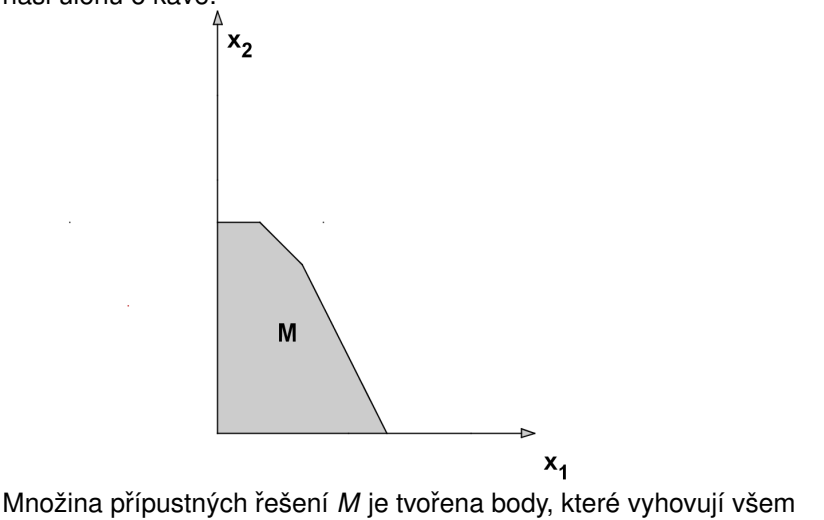

メロメ メ都 トメ ミメ メミメ

 $2Q$ 

准

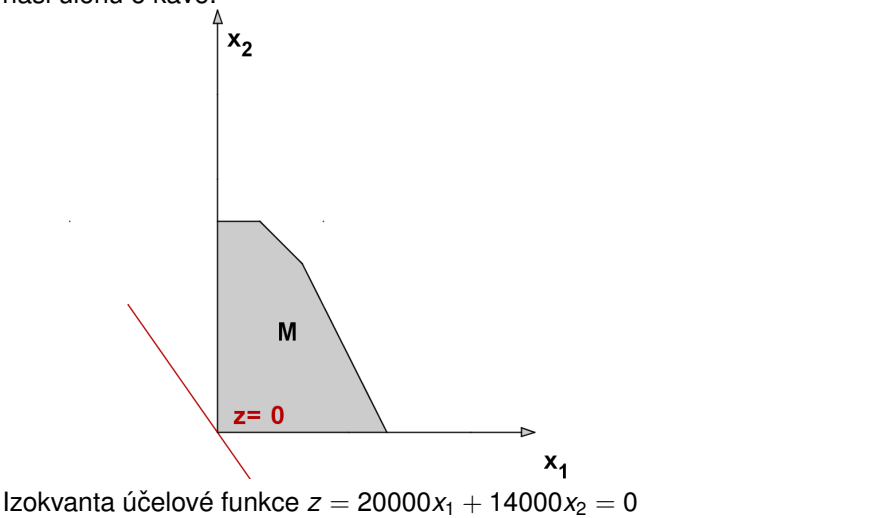

 $2Q$ 

重

す ロ ト す 御 ト す 君 ト す 君 ト

K ロ ▶ K @ ▶ K 할 ▶ K 할 ▶

 $2Q$ 

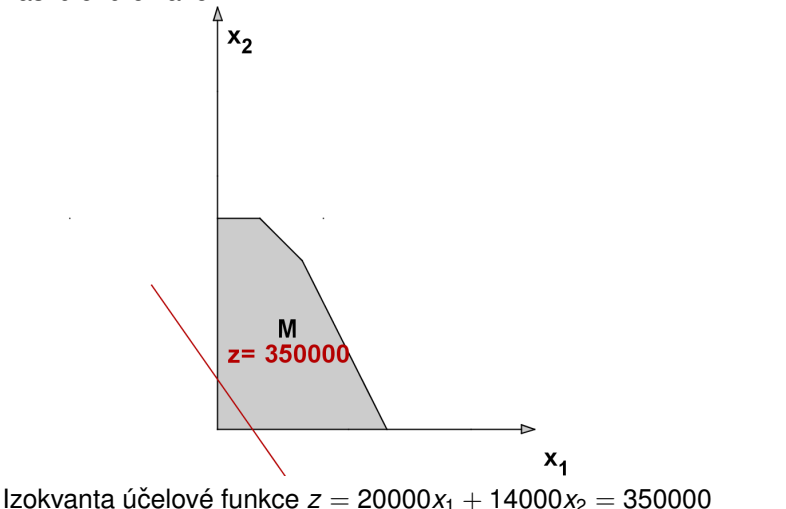

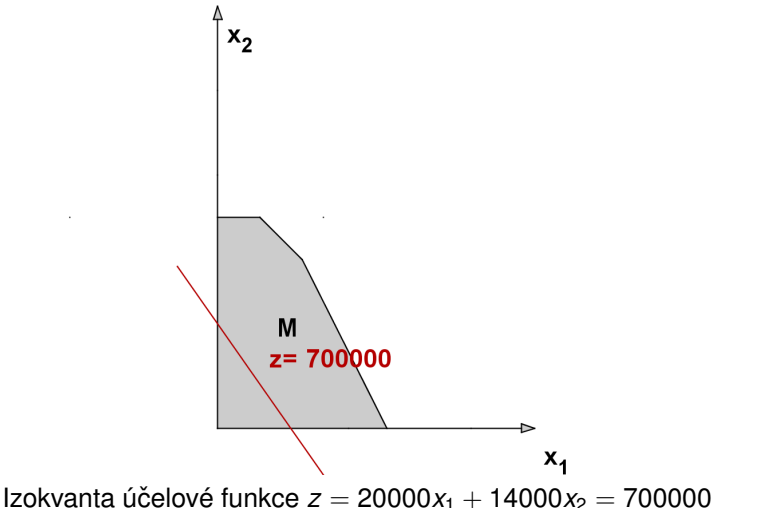

K ロ ▶ K @ ▶ K 할 ▶ K 할 ▶

 $2Q$ 

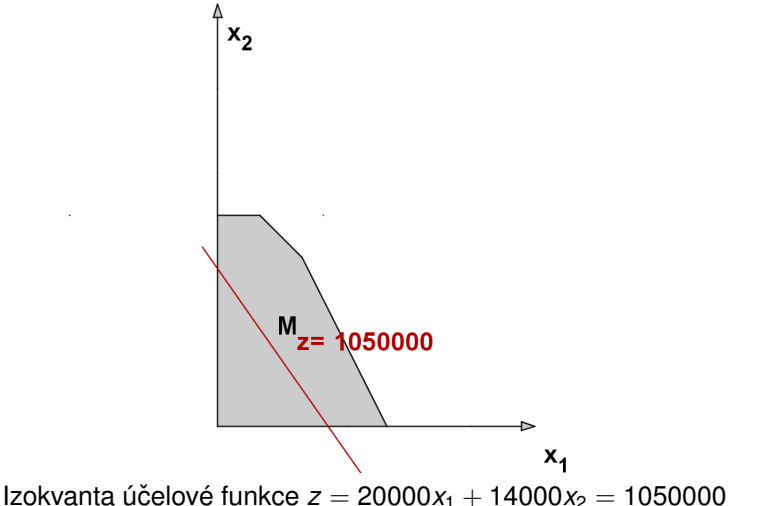

メロメ メ都 トメ ミメ メミメ

 $2Q$ 

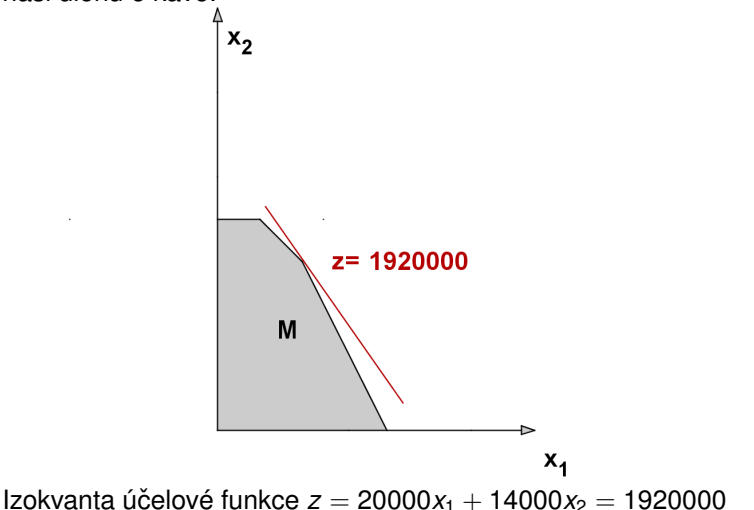

 $2Q$ 

重

メロト メ御 トメ 君 トメ 君 ト

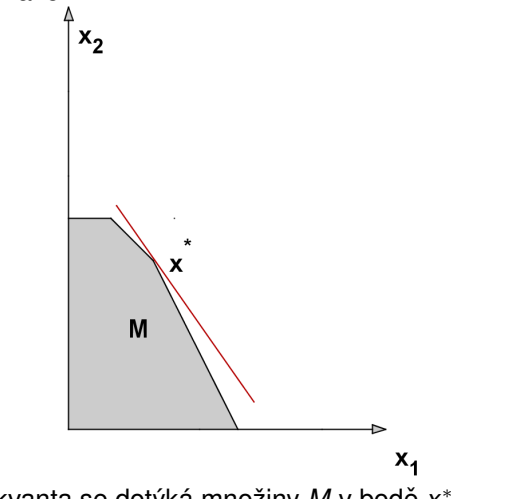

K ロ ▶ K @ ▶ K 할 ▶ K 할 ▶

 $2Q$ 

佳

Nejvyšší izokvanta se dotýká množiny M v bodě x<sup>\*</sup>

メロメ メ御き メミメ メミド

つくい

重

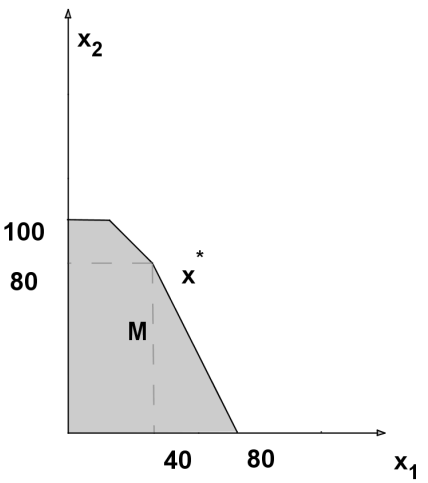

Bod  $x^* = [40, 80]$  je optimálním řešením.

Je třeba aktivovat doplněk Řešitel (Solver) na liště Soubory - vybrat Možnosti, pak Doplňky, zvolit dole "spravovat doplňky Excel". V dialogovém okně odškrtnout položku Řešitel a potvrdit OK. Nabídka pro použití řešitele se pak obieví na záložce Data. Před použitím řešitele je třeba připravit si sešit se zadáním optimalizačního problému:

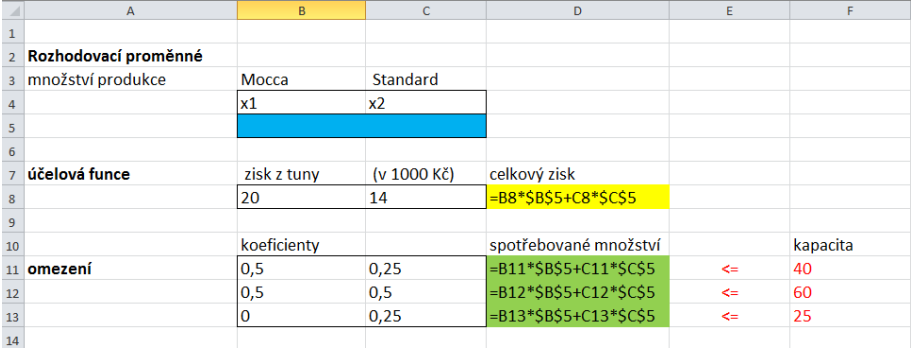

K ロ ▶ K @ ▶ K 할 ▶ K 할 ▶ 이 할 → 900

# Řešení úlohy LP v Excelu

V nastavení řešitele je třeba zvolit buňky s klíčovými komponentami optimalizačního problému účelovou funkcí a směrem optimalizace, proměnnými a omezeními :

K ロ K K 御 K K 君 K K 君 K 「君

 $299$ 

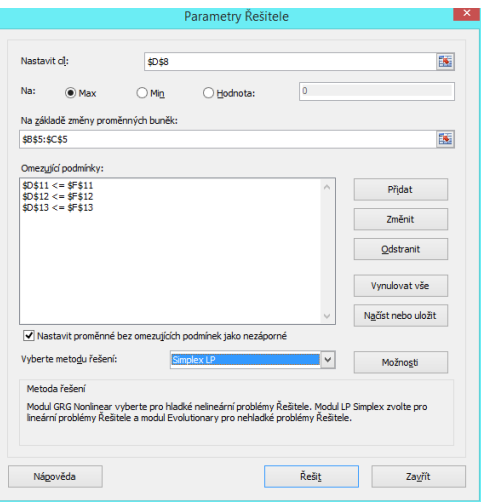

# Řešení úlohy LP v Excelu

Po zmáčknutí tlačítka "Řešit" ponechte volbu "Uchovat řešení Řešitele" a potvrďte. Optimální hodnoty proměnných a zisku se objeví v příslušných polích sešitu:

K ロ ▶ K @ ▶ K 할 ▶ K 할 ▶ 이 할 → 900

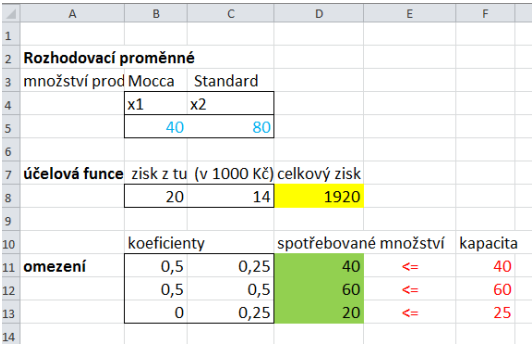

Postup hledání optima je založen na tom, že díky tvaru vrstevnic může ležet extrém pouze na kraji přípustné množiny. Přípustná množina je také díky linearitě omezení speciálního tvaru (jde o konvexní mnohostěn), čehož využívá speciální algoritmus řešení úloh LP.

Simplexová metoda je iterační postup k nalezení optimálního řešení úlohy LP. Úvodním krokem je nalezení výchozího základního ˇrešení. Dále metoda v jednotlivých krocích vypočte nové základní řešení s lepší hodnotou účelové funkce. Po konečném počtu kroků se nalezne řešení s nejlepší hodnotou účelové funkce (podle základní věty LP jde pak o optimální řešení celé úlohy) nebo se zjistí, že takové řešení neexistuje.

K ロ ▶ K @ ▶ K 할 ▶ K 할 ▶ 이 할 → 900

Postup hledání optima je založen na tom, že díky tvaru vrstevnic může ležet extrém pouze na kraji přípustné množiny. Přípustná množina je také díky linearitě omezení speciálního tvaru (jde o konvexní mnohostěn), čehož využívá speciální algoritmus řešení úloh LP.

Simplexová metoda je iterační postup k nalezení optimálního řešení úlohy LP. Úvodním krokem je nalezení výchozího základního ˇrešení. Dále metoda v jednotlivých krocích vypočte nové základní řešení s lepší hodnotou účelové funkce. Po konečném počtu kroků se nalezne řešení s nejlepší hodnotou účelové funkce (podle základní věty LP jde pak o optimální řešení celé úlohy) nebo se zjistí, že takové řešení neexistuje. Na obrázku ukažme schematické znázornění postupu ve 3D.

K ロ メ イ団 メ ス 差 メ ス 差 メート

 $2Q$ 

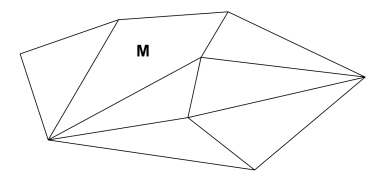

Množina přípustných řešení

Postup hledání optima je založen na tom, že díky tvaru vrstevnic může ležet extrém pouze na kraji přípustné množiny. Přípustná množina je také díky linearitě omezení speciálního tvaru (jde o konvexní mnohostěn), čehož využívá speciální algoritmus řešení úloh LP.

Simplexová metoda je iterační postup k nalezení optimálního řešení úlohy LP. Úvodním krokem je nalezení výchozího základního ˇrešení. Dále metoda v jednotlivých krocích vypočte nové základní řešení s lepší hodnotou účelové funkce. Po konečném počtu kroků se nalezne řešení s nejlepší hodnotou účelové funkce (podle základní věty LP jde pak o optimální řešení celé úlohy) nebo se zjistí, že takové řešení neexistuje. Na obrázku ukažme schematické znázornění postupu ve 3D.

★ ロン (4 御)> ( 환)> ( 환)> ( 환

 $2Q$ 

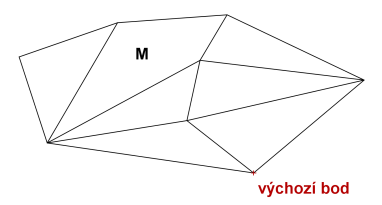

Výchozí základní řešení

Postup hledání optima je založen na tom, že díky tvaru vrstevnic může ležet extrém pouze na kraji přípustné množiny. Přípustná množina je také díky linearitě omezení speciálního tvaru (jde o konvexní mnohostěn). čehož využívá speciální algoritmus řešení úloh LP.

Simplexová metoda je iterační postup k nalezení optimálního řešení úlohy LP. Úvodním krokem je nalezení výchozího základního ˇrešení. Dále metoda v jednotlivých krocích vypočte nové základní řešení s lepší hodnotou účelové funkce. Po konečném počtu kroků se nalezne řešení s nejlepší hodnotou účelové funkce (podle základní věty LP jde pak o optimální řešení celé úlohy) nebo se zjistí, že takové řešení neexistuje. Na obrázku ukažme schematické znázornění postupu ve 3D.

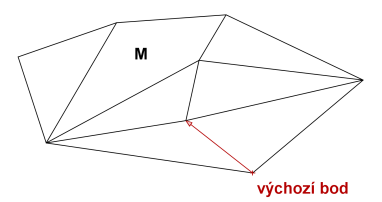

Přesuneme se do sousedního vrcholu s lepší hodnotou účelové funkce

 $2Q$ 

K ロ ▶ | K 御 ▶ | K 唐 ▶ | K |

Postup hledání optima je založen na tom, že díky tvaru vrstevnic může ležet extrém pouze na kraji přípustné množiny. Přípustná množina je také díky linearitě omezení speciálního tvaru (jde o konvexní mnohostěn). čehož využívá speciální algoritmus řešení úloh LP.

Simplexová metoda je iterační postup k nalezení optimálního řešení úlohy LP. Úvodním krokem je nalezení výchozího základního ˇrešení. Dále metoda v jednotlivých krocích vypočte nové základní řešení s lepší hodnotou účelové funkce. Po konečném počtu kroků se nalezne řešení s nejlepší hodnotou účelové funkce (podle základní věty LP jde pak o optimální řešení celé úlohy) nebo se zjistí, že takové řešení neexistuje. Na obrázku ukažme schematické znázornění postupu ve 3D.

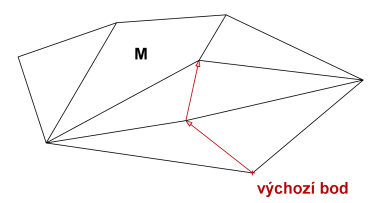

Přesuneme se do sousedního vrcholu s ještě lepší hodnotou účelové funkce

 $290$ 

Postup hledání optima je založen na tom, že díky tvaru vrstevnic může ležet extrém pouze na kraji přípustné množiny. Přípustná množina je také díky linearitě omezení speciálního tvaru (jde o konvexní mnohostěn). čehož využívá speciální algoritmus řešení úloh LP.

Simplexová metoda je iterační postup k nalezení optimálního řešení úlohy LP. Úvodním krokem je nalezení výchozího základního ˇrešení. Dále metoda v jednotlivých krocích vypočte nové základní řešení s lepší hodnotou účelové funkce. Po konečném počtu kroků se nalezne řešení s nejlepší hodnotou účelové funkce (podle základní věty LP jde pak o optimální řešení celé úlohy) nebo se zjistí, že takové řešení neexistuje. Na obrázku ukažme schematické znázornění postupu ve 3D.

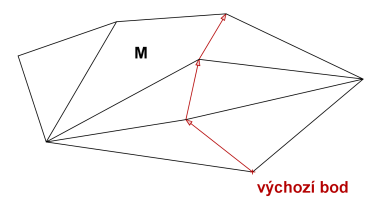

Zase se přesuneme do sousedního vrcholu s lepší hodnotou účelové funkce

イロメ イ部メ イヨメ イヨ

 $290$ 

Postup hledání optima je založen na tom, že díky tvaru vrstevnic může ležet extrém pouze na kraji přípustné množiny. Přípustná množina je také díky linearitě omezení speciálního tvaru (jde o konvexní mnohostěn). čehož využívá speciální algoritmus řešení úloh LP.

Simplexová metoda je iterační postup k nalezení optimálního řešení úlohy LP. Úvodním krokem je nalezení výchozího základního ˇrešení. Dále metoda v jednotlivých krocích vypočte nové základní řešení s lepší hodnotou účelové funkce. Po konečném počtu kroků se nalezne řešení s nejlepší hodnotou účelové funkce (podle základní věty LP jde pak o optimální řešení celé úlohy) nebo se zjistí, že takové řešení neexistuje. Na obrázku ukažme schematické znázornění postupu ve 3D.

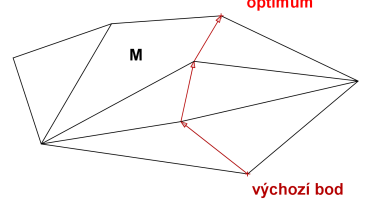

Nelze se pˇresunout do žádného lepšího bodu, byl nalezen bod optima

(ロ) (御) (唐) (唐)

 $2Q$ 

Pan XY má rád steak s vařenými bramborami, proto se rozhodl, že založí svůj jídelníček výhradně na tomto jídle (plus nějaké tekutiny a vitamínové doplňky). Zároveň chce mít jistotu, že budou splněny nutriční požadavky na denní dávky uhlohydrátů a bílkovin a že nebude překročen limit pro obsah tuku. Nutriční hodnoty a ceny za porci jsou uvedeny v tabulce.

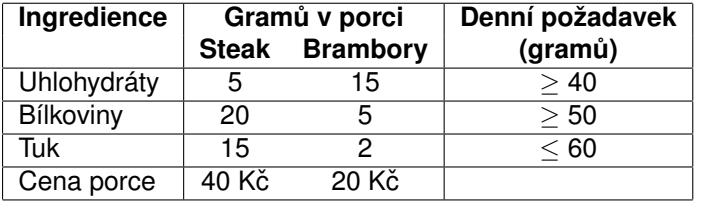

Navrhněte panu XY, jaké množství porcí steaků a brambor má denně sníst, tak aby byly při minimální celkové ceně splněny všechny dietní požadavky. Formulujte jako problém lineárního programování a vyřešte grafickou metodou i pomocí Excelu.

Na úlohu o kávě lze nahlížet i jiným způsobem. Předpokládejme, že bychom suroviny nezpracovávali, ale rovnou prodali. Otázka zní, kdy se nám tento přímý prodej zdrojů vyplatí. To bude samozřejmě záviset na zisku z prodeje jednotlivých zdrojů - vyjádříme jej pomocí tzv. duálních proměnných, které označíme  $w_i$  (v naší úloze máme tři druhy kávových bobů, tedy  $i = 1, 2, 3$ ). Můžeme pak formulovat tzv. duální úlohu k výchozímu problému: Jaký je minimální zisk z prodeje zdrojů, při kterém se nám nevyplatí vyrábět ani jeden výrobek?

K ロ ▶ K @ ▶ K 할 ▶ K 할 ▶ 이 할 → 900

Na úlohu o kávě lze nahlížet i jiným způsobem. Předpokládejme, že bychom suroviny nezpracovávali, ale rovnou prodali. Otázka zní, kdy se nám tento přímý prodej zdrojů vyplatí. To bude samozřejmě záviset na zisku z prodeje jednotlivých zdrojů - vyjádříme jej pomocí tzv. duálních proměnných, které označíme  $w_i$  (v naší úloze máme tři druhy kávových bobů, tedy  $i = 1, 2, 3$ ). Můžeme pak formulovat tzv. duální úlohu k výchozímu problému: Jaký je minimální zisk z prodeje zdrojů, při kterém se nám nevyplatí vyrábět ani jeden výrobek? Tedy minimalizujeme zisk z prodeje zdroiů

 $g(\mathbf{w}) = 40w_1 + 60w_2 + 25w_3$  za omezení, že se nevyplatí vyrábět ani směs

K ロ ▶ K @ ▶ K 할 ▶ K 할 ▶ 이 할 → 900

Mocca ani Standard, tedy, že platí nerovnosti 0, 5*w*<sub>1</sub> + 0, 5*w*<sub>2</sub> > 20,

 $0, 25w_1 + 0, 5w_2 + 0, 25w_3 > 14.$ 

Na úlohu o kávě lze nahlížet i jiným způsobem. Předpokládejme, že bychom suroviny nezpracovávali, ale rovnou prodali. Otázka zní, kdy se nám tento přímý prodej zdrojů vyplatí. To bude samozřejmě záviset na zisku z prodeje jednotlivých zdrojů - vyjádříme jej pomocí tzv. duálních proměnných, které označíme  $w_i$  (v naší úloze máme tři druhy kávových bobů, tedy  $i = 1, 2, 3$ ). Můžeme pak formulovat tzv. duální úlohu k výchozímu problému: Jaký je minimální zisk z prodeje zdrojů, při kterém se nám nevyplatí vyrábět ani jeden výrobek? Tedy minimalizujeme zisk z prodeje zdrojů

 $g(\mathbf{w}) = 40w_1 + 60w_2 + 25w_3$  za omezení, že se nevyplatí vyrábět ani směs

Mocca ani Standard, tedy, že platí nerovnosti 0, 5*w*<sub>1</sub> + 0, 5*w*<sub>2</sub> > 20,

 $0.25w_1 + 0.5w_2 + 0.25w_3 \ge 14$ . Při použití označení zavedeného výše, kde  $\textbf{c} = (20,~14)$  je vektor zisků z prodeje směsí ,  $\textbf{b} = (40,60,25)^{\top}$  je vektor kapacit surovin a **A** strukturní matice, můžeme porovnat maticový zápis původní, tzv. primární úlohy a úlohy duální:

primární úloha **duální** úloha maximalizovat  $z = c^T \cdot x$ <sup>&</sup>gt; · **x** minimalizovat *g*(**w**) = **b** <sup>&</sup>gt; · **w**  $\mathsf{z}$ a podm.  $\mathsf{A} \cdot \mathsf{x} \leq \mathsf{b}, \mathsf{x} \geq \mathsf{0}$ ,  $\mathsf{za}$  podm.  $\mathsf{A}^{\top} \cdot \mathsf{w} > \mathsf{c}, \mathsf{w} > 0$ 

K ロ ▶ K 레 ▶ K 호 ▶ K 호 ▶ 『 호 │ ⊙ Q Q

Obecně lze pro formulaci duální úlohy k úloze LP použít následující pravidla:

Maximalizační úloha  $\leftrightarrow$  Minimalizační úloha primární <del>→</del> duální duální ↔ primární nezáporná proměnná  $\leftrightarrow$  omezení typu > nekladná proměnná  $\leftrightarrow$  omezení typu  $\leq$ proměnná neomezená <del>√</del> omezení typu rovnice

- 
- 
- 
- omezení typu  $\leq$  exercise nezáporná proměnná
- omezení typu >  $\leftrightarrow$  nekladná proměnná
- omezení typu rovnice <del>↓</del> proměnná neomezená
	-
	- -

K ロ K K 御 K K 君 K K 君 K 「君 」

 $299$ 

**Poznámka :** Pro manažerské rozhodování je důležité zjistit, jaký je vliv změny kapacitního omezení na hodnotu účelové funkce. To nám prozradí optimální hodnoty duálních proměnných *w<sub>i</sub>.* Tyto hodnoty se nazývají stínové ceny a vyjadřují hodnotu, o kterou se změní hodnota účelové funkce, jestliže zvýšíme kapacitu *i* - tého zdroje *b<sup>i</sup>* o jednotku

Vztah mezi vzájemně duálními úlohami lze vyjádřit větou o dualitě:

Existuje-li optimální řešení jedné z duálně sdružených úloh, potom existuje i optimální řešení druhé úlohy a navíc optimální hodnoty účelových funkcí se sobě rovnají!

メロト メ御 トメ 君 トメ 君 トッ 君

 $2Q$ 

Vztah mezi vzájemně duálními úlohami lze vyjádřit větou o dualitě:

Existuje-li optimální řešení jedné z duálně sdružených úloh, potom existuje i optimální řešení druhé úlohy a navíc optimální hodnoty účelových funkcí se sobě rovnají!

Z této věty logicky plyne, že pokud jedna ze sdružených úloh optimální řešení nemá, tak jej nemůže mít ani úloha druhá, lze ukázat, že pokud jedna úloha nemá žádné přípustné řešení, tak druhá úloha je neomezená a naopak. Dalším důsledkem je tzv. slabá věta o dualitě:

K ロ ▶ K @ ▶ K 할 ▶ K 할 ▶ 이 할 → 90 Q

Hodnota účelové funkce maximalizační úlohy je vždy menší nebo rovna hodnotě účelové funkce minimalizační úlohy.

Vztah mezi vzájemně duálními úlohami lze vyjádřit větou o dualitě:

Existuje-li optimální řešení jedné z duálně sdružených úloh, potom existuje i optimální řešení druhé úlohy a navíc optimální hodnoty účelových funkcí se sobě rovnají!

Z této věty logicky plyne, že pokud jedna ze sdružených úloh optimální řešení nemá, tak jej nemůže mít ani úloha druhá, lze ukázat, že pokud jedna úloha nemá žádné přípustné řešení, tak druhá úloha je neomezená a naopak. Dalším důsledkem je tzv. slabá věta o dualitě:

Hodnota účelové funkce maximalizační úlohy je vždy menší nebo rovna

hodnotě účelové funkce minimalizační úlohy.

Dále platí tzv. věta o rovnováze:

Je-li *k*-tá proměnná v řešení primární úlohy nenulová (tedy kladná), pak je k-tá podmínka v řešení duální úlohy splněna jako rovnost. Říkáme, že je k-tá podmínka aktivní.K ロ ▶ K @ ▶ K 할 ▶ K 할 ▶ 이 할 → 900 Analýza citlivosti primární úlohy zkoumá, do jaké míry ovlivní případné změny vstupních údajů původní optimální řešení. Zejména nás zajímají efekt při změně zisku z jednotlivého výrobku, případně při změně v jednotlivém kapacitním omezení. To lze zjistit bez nutnosti přepočítávat celou úlohu znovu. Určujeme tzv. intervaly stability, a to pro:

- koeficienty účelové funkce  $c_k$ , kdy zjišťujeme, v jakém rozmezí hodnot můžeme měnit jednotlivé  $c_k$  (při zachování hodnot ostatních koeficientů) tak, aby nedošlo ke změně optimálního řešení,
- kapacitní omezení *b<sub>i</sub>*, kdy zjišťujeme v jakém rozmezí se může jednotlivé b<sub>i</sub> pohybovat, aby nedošlo ke změně množiny základních proměnných, tedy byla zachována množina aktivních omezení. Pro manažerské rozhodování je důležité zjistit, jaký je vliv změny kapacitního omezení na hodnotu účelové funkce. To nám prozradí optimální hodnoty duálních proměnných *w<sub>i</sub>.* Tyto hodnoty se nazývají stínové ceny a vyjadřují hodnotu, o kterou se změní hodnota účelové funkce, jestliže zvýšíme kapacitu *i* - tého zdroje *b<sup>i</sup>* o jednotku (za předpokladu že se touto změnou nedostaneme mimo interval stability).

#### Postoptimalizační analýza - intervaly stability pro ceny

Vlastní určení intervalů stability není složité a bývá nedílnou součástí softwarových výstupů. Dále si ukážeme grafickou interpretaci a odvození intervalů stability pro koeficienty účelové funkce v našem jednoduchém příkladě optimalizace výroby kávy. Na obrázku je vidět, jak lze optimální izokvantu účelové funkce naklánět, aby stále bylo optimálním řešením *x*\*.

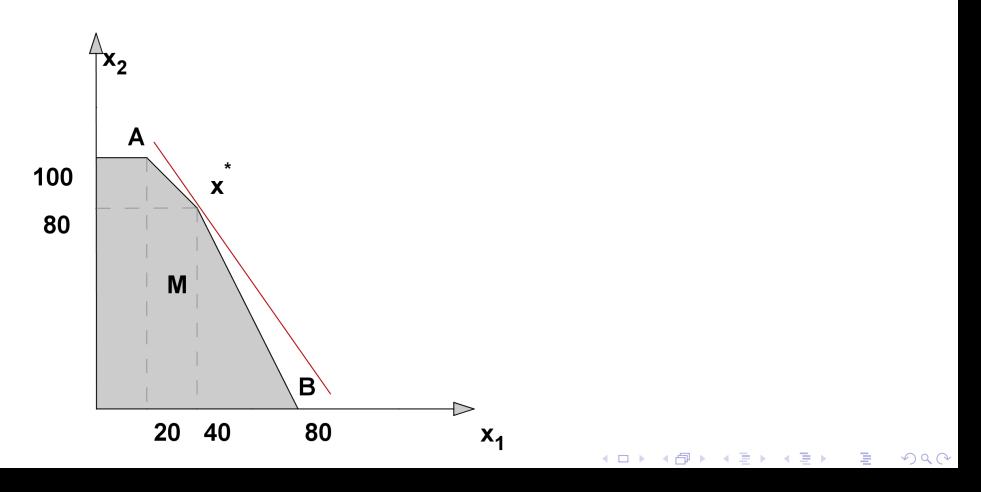

#### Postoptimalizační analýza - intervaly stability pro ceny

Mezní hodnoty naklonění určíme tak, že přímka bude procházet body *x*\* = [40, 80],*A* = [20, 100] resp. *x*\* = [40, 80], *B* = [80, 0]. Pro její směrnici *q* tedy musí platit nerovnosti

$$
-2=\frac{80-0}{40-80}\leq q\leq \frac{80-100}{40-20}=-1
$$

Směrnici původní izokvanty  $z = c_1x_1 + c_2x_2$  vyjádříme jako  $q = \frac{-c_1}{c_2}$ , přičemž původní hodnoty koeficientů jsou  $c_1 = 20$ ,  $c_2 = 14$ . Interval stability pro  $c_1$ tedy zjistíme po dosazení *q* =  $\frac{-c_1}{14}$  do nerovností: −2  $\leq \frac{-c_1}{14} \leq -1$ , tj.  $c_1 \in \langle 14, 28 \rangle$ . Analogicky pro  $c_2$  získáme interval stability dosazením  $q = \frac{-20}{c_2}$ do nerovností:  $-2 \leq \frac{-20}{c_2} \leq -1$  a dostaneme  $c_2 \in \langle 10, 20 \rangle.$ 

K ロ ▶ K @ ▶ K 할 ▶ K 할 ▶ 이 할 → 900

# Postoptimalizační analýza - intervaly stability pro kapacity

Ještě si ukažme ve stejné úloze grafické odvození intervalů stability pro pravé strany omezení. Na obrázku je vidět, jak můžeme posunout hranici prvního omezení, aby stále optimální řešení leželo v průsečíku hraničních přímek prvního a druhého omezení.

つくい

K ロ ▶ K @ ▶ K 호 ▶ K

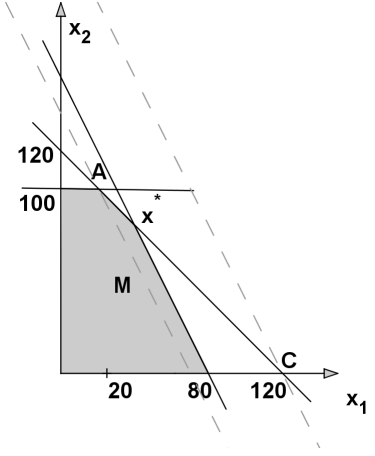

# Postoptimalizační analýza - intervaly stability pro kapacity

Původní rovnice hraniční přímky prvního omezení byla  $0, 5x_1 + 0, 25x_2 = 40$ . Její pravou stranu *b*<sub>1</sub> můžeme změnit maximálně tak, že by přímka procházela bodem *A*, resp. bodem *C*. Dosazením souˇradnic bodu *A* = [20, 100] do levé strany omezení dostaneme  $0, 5 \cdot 20 + 0, 25 \cdot 100 = 35$ , což je dolní hranice pro  $b_1$ . Dosazením souřadnic bodu  $C = [120, 0]$  do levé strany omezení dostaneme  $0, 5 \cdot 120 + 0, 25 \cdot 0 = 60$ , což je horní hranice pro  $b_1$ .

K ロ ▶ K 레 ▶ K 호 ▶ K 환 ▶ 이 환 및 시 900 W

# Postoptimalizační analýza - intervaly stability pro kapacity

Původní rovnice hraniční přímky prvního omezení byla  $0, 5x_1 + 0, 25x_2 = 40$ . Její pravou stranu *b*<sub>1</sub> můžeme změnit maximálně tak, že by přímka procházela bodem *A*, resp. bodem *C*.

Dosazením souˇradnic bodu *A* = [20, 100] do levé strany omezení dostaneme  $0.5 \cdot 20 + 0.25 \cdot 100 = 35$ , což je dolní hranice pro  $b_1$ .

Dosazením souˇradnic bodu *C* = [120, 0] do levé strany omezení dostaneme  $0, 5 \cdot 120 + 0, 25 \cdot 0 = 60$ , což je horní hranice pro  $b_1$ .

Dostáváme tedy interval stability  $b_1: \in \langle 35, 60 \rangle$ . Podobně obdržíme intervaly stability pro ostatní omezení. Tyto intervaly jsou důležité při rozhodování o nákupu dalších zdrojů: pokud je stínová cena daného omezení větší než nákupní cena příslušné suroviny, vyplatí se v rozmezí intervalu stability navyšovat kapacitu. A jak určíme stínovou cenu pro  $b_1$ ? Změnou na  $b_1 + \Delta$ dostaneme nový bod optima jako průsečík přímek o rovnicích  $0, 5x_1 + 0, 25x_2 = 40 + \Delta$ ,  $0, 5x_1 + 0, 5x_2 = 60$ , tedy bod o souřadnicích  $[40 + 4\Delta, 80 - 4\Delta]$ . V tomto bodě je pak hodnota účelové funkce *z* = 20(40 + 4∆) + 14(80 – 4∆) = 1920 + 24∆. Stínová cena je  $w_1$  = 24. Stínové ceny najdeme v optimální tabulce pod sloupci přídatných proměnných!

#### Postoptimalizační analýza v Excelu

Postoptimalizační analýza je standardní součástí výstupu Řešitele, v dialogovém okně "Výsledky řešitele" je v nabídce sestav možnost zvolit Citlivostní zprávu, která se po potvrzení objeví na samostatném listu:

Microsoft Excel 14.0 Citlivostní sestava List: [Sešit1]List1 Sestava vytvořena: 15. 10. 2018 12:41:46

#### Proměnné buňky

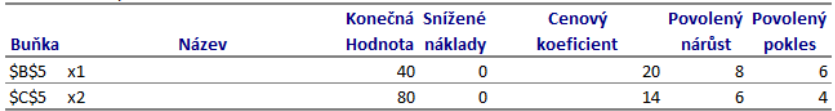

#### Omezující podmínky

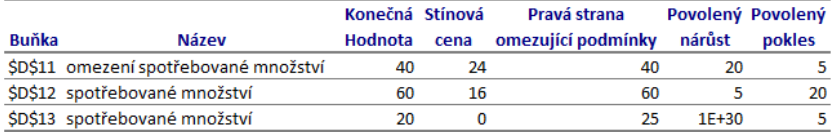

## Speciální úlohy lineárního programování

Mezi typickými úlohami LP lze najít úlohy s nějakými speciálními vlastnostmi. Tyto vlastnosti se mohou týkat struktury modelu, zejména strukturní matice, typu proměnných, dále způsobů řešení, apod.

Významnou skupinu takových speciálních úloh tvoří distribuční úlohy. Z těchto úloh představíme dopravní problém a přiřazovací problém. Další problémy (kontejnerový či vícestupňový dopravní problém, úloha o pokrytí, okružní dopravní problém apod.) jsou popsány v literatuře.

Úlohy, ve kterých některé proměnné mohou nabývat pouze hodnot z množiny celých čísel souhrnně nazýváme úlohami celočíselného programování. Proměnné v těchto úlohách zpravidla vyjadřují počty nedělitelných kusů, případně nabývají pouze hodnot 0 a 1, kterými se kóduje absence či přítomnost určitého spojení mezi zadanými objekty. Tento typ úloh reprezentují například rozvrhování nebo stanovení řezných plánů.

K ロ ▶ K 레 ▶ K 회 ▶ K 회 ▶ / 회 및 → 9 Q Q ·

#### Celočíselný problém - rozvrhování

**Příklad :** Správa sbírkového fondu a provozní potřeba galerie vyžadují, aby v jednotlivých dnech byly v galerii ve službě tyto počty osob:

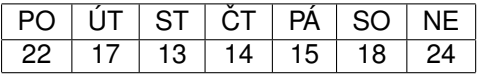

Pracující nastupují do zaměstnání tak, že odpracují vždy 5 po sobě jdoucích dní, po kterých následují dva dny volna. Nástupy se mohou uskutečnit kterýkoliv den v týdnu. Úkolem je stanovit co nejmenší počet zaměstnanců a rozvrhnout jejich nástupy do 5-denních pracovních cyklů tak, aby byly každý den v týdnu pokryty provozní potřeby. Sestavte model a vyřešte v Řešiteli.

K ロ ▶ K @ ▶ K 할 ▶ K 할 ▶ 이 할 → 900

# Celočíselný problém - řezný plán

**Příklad :** Firma vyrábějící kovové součástky nakupuje v libovolném množství trubky o délce 65 cm. K výrobě součástek potřebuje alespoň 1200 ks trubek o délce 20 cm a alespoň 900 ks trubek o délce 15 cm. Jakým způsobem má firma rozřezat nakoupené trubky tak, aby spotřeba nakoupeného materiálu byla minimální? Sestavte model a vyřešte v Řešiteli.

K ロ ▶ K @ ▶ K 할 ▶ K 할 ▶ 이 할 → 900

# Celočíselný problém - řezný plán

Příklad : Firma vyrábějící kovové součástky nakupuje v libovolném množství trubky o délce 65 cm. K výrobě součástek potřebuje alespoň 1200 ks trubek o délce 20 cm a alespoň 900 ks trubek o délce 15 cm. Jakým způsobem má firma rozřezat nakoupené trubky tak, aby spotřeba nakoupeného materiálu byla minimální? Sestavte model a vyřešte v Řešiteli.

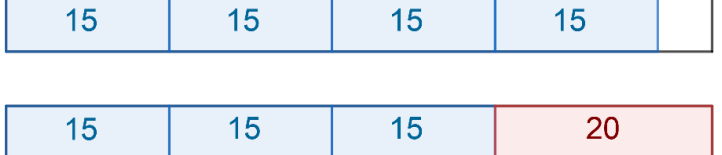

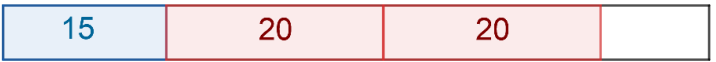

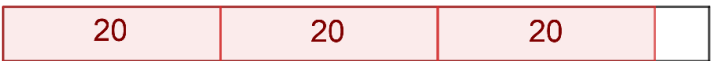

K ロ K K 御 K K 君 K K 君 K 「君 」

 $299$ 

#### Dopravní problém - formulace

V dopravní úloze se typicky ˇreší rozvržení rozvozu z dodavatelských míst k odběratelům tak, aby byly minimalizovány náklady související s rozvozem. Je definováno *m* dodavatelských míst - zdrojů  $V_1, V_2, \ldots, V_m$  s omezenými kapacitami  $a_1, a_2, \ldots, a_m$  a dále máme *n* cílových míst - odběratelů  $S_1$ , *S*2, . . . , *S<sup>n</sup>* se stanovenými požadavky *b*1, *b*2, . . . , *bn*. Každá dvojice zdroj-cíl je nějak ohodnocena, typicky například náklady na přepravu jednotky zboží. Tyto náklady označíme  $c_{ii}$ ,  $i = 1, \ldots, m$ ,  $j = 1, \ldots, n$ . Cílem je naplánovat objemy přepravy mezi jednotlivými zdroji a cíli (označíme je  $x_{ii}$ ,  $i = 1, \ldots, m$ ,  $j = 1, \ldots, n$ ) tak, aby byly uspokojeny požadavky odběratelů a nebyly překročeny kapacity zdrojů.

#### Dopravní problém - formulace

V dopravní úloze se typicky ˇreší rozvržení rozvozu z dodavatelských míst k odběratelům tak, aby byly minimalizovány náklady související s rozvozem. Je definováno *m* dodavatelských míst - zdrojů  $V_1, V_2, \ldots, V_m$  s omezenými kapacitami  $a_1, a_2, \ldots, a_m$  a dále máme *n* cílových míst - odběratelů  $S_1$ , *S*2, . . . , *S<sup>n</sup>* se stanovenými požadavky *b*1, *b*2, . . . , *bn*. Každá dvojice zdroj-cíl je nějak ohodnocena, typicky například náklady na přepravu jednotky zboží. Tyto náklady označíme  $c_{ii}$ ,  $i = 1, \ldots, m$ ,  $j = 1, \ldots, n$ . Cílem je naplánovat objemy přepravy mezi jednotlivými zdroji a cíli (označíme je  $x_{ij}$ ,  $i = 1, \ldots, m$ ,  $j = 1, \ldots, n$ ) tak, aby byly uspokojeny požadavky odběratelů a nebyly překročeny kapacity zdrojů. Úloha tedy obsahuje  $m \cdot n$  proměnných  $x_{ii}$ , pro něž minimalizujeme účelovou funkci

$$
z = \sum_{i=1}^{m} \sum_{j=1}^{n} c_{ij} x_{ij}
$$
za podmínek

$$
\sum_{j=1}^n x_{ij} \leq a_i, i=1,\ldots,m,
$$

$$
\sum_{i=1}^m x_{ij} = b_j, j=1,\ldots,n,
$$

 $x_{ii} > 0, i = 1, \ldots, m, i = 1, \ldots, n$ 

Účelová funkce i omezení jsou lineární, jde tedy o úlohu lineárního programování.K ロ ▶ K 레 ▶ K 회 ▶ K 회 ▶ / 회 및 → 9 Q @

## Dopravní problém - vyrovnání úlohy

 $\sum_{j=1}^n b_j$  převyšuje celkovou kapacitu  $\sum_{i=1}^n a_i$ , úloha pak nemá přípustné Zřejmě není možné uspokojit všechny spotřebitele, jestliže celková poptávka řešení. Úlohu, ve které platí rovnost  $\sum_{j=1}^n b_j = \sum_{i=1}^n a_i$  označujeme jako vyrovnaný dopravní problém. Problém pak má přípustné řešení i pokud u omezení pro kapacity zdrojů nahradíme nerovnosti rovnostmi, spotřebují se tedy všechny jednotky. Nadále budeme pracovat jen s takovými vyrovnanými úlohami.

K ロ ▶ K 레 ▶ K 회 ▶ K 회 ▶ / 회 및 → 9 Q Q ·

# Dopravní problém - vyrovnání úlohy

 $\sum_{j=1}^n b_j$  převyšuje celkovou kapacitu  $\sum_{i=1}^n a_i$ , úloha pak nemá přípustné Zřejmě není možné uspokojit všechny spotřebitele, jestliže celková poptávka řešení. Úlohu, ve které platí rovnost  $\sum_{j=1}^n b_j = \sum_{i=1}^n a_i$  označujeme jako

vyrovnaný dopravní problém. Problém pak má přípustné řešení i pokud u omezení pro kapacity zdrojů nahradíme nerovnosti rovnostmi, spotřebují se tedy všechny jednotky. Nadále budeme pracovat jen s takovými vyrovnanými úlohami.

Nevyrovnaná úloha s pˇrevisem poptávky se pˇrevede na vyrovnanou pomocí zavedení fiktivního zdroje s kapacitou  $\sum_{j=1}^n b_j - \sum_{i=1}^n a_i.$  V případě převisu nabídky se naopak zavede fiktivní zákazník s požadavkem  $\sum_{i=1}^n a_i - \sum_{j=1}^n b_j.$ Pozor! Přepravní náklady do fiktivních míst jsou vždy nulové.

K ロ ▶ K 레 ▶ K 회 ▶ K 회 ▶ / 회 및 → 9 Q Q ·

#### Dopravní problém - příklad

Příklad : Ukažme si řešení úlohy z "M. Plevný, M. Žižka: Modelování a optimalizace v manažerském rozhodování": Najděte optimální řešení dopravní úlohy s požadavky odběratelů  $S_1$ ,  $S_2$ ,  $S_3$  a  $S_4$  postupně 3, 6, 4 a 5 jednotek zboží a zdroji  $V_1$ ,  $V_2$  a  $V_3$  s kapacitou po řadě 5, 7 a 6 jednotek, kde náklady jsou dané tabulkou:

K ロ K K 御 K K 君 K K 君 K 「君 」

 $299$ 

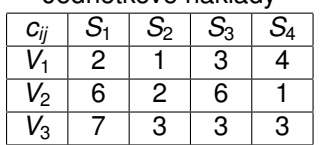

Jednotkové náklady

# Dopravní problém v Řešiteli

Připravíme si tabulku nákladů a prázdné buňky, kde budeme ukládat přepravené množství. Pro výpočet celkových nákladů můžeme použít funkci skalární součin

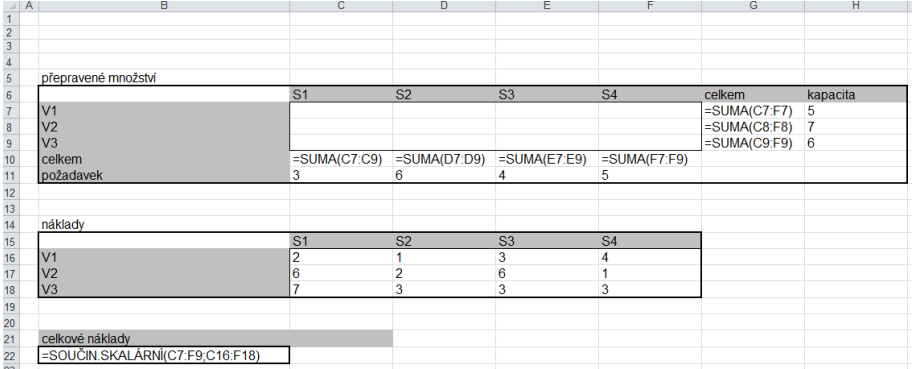

K ロ ▶ K @ ▶ K 할 ▶ K 할 ▶ 이 할 → 900

# Dopravní problém v Řešiteli

Minimalizujeme celkové naklady za omezení, že jsou splněny požadavky a nejsou překročeny kapacity.

メロメ メ都 トメ ミメ メミメ

 $2Q$ 

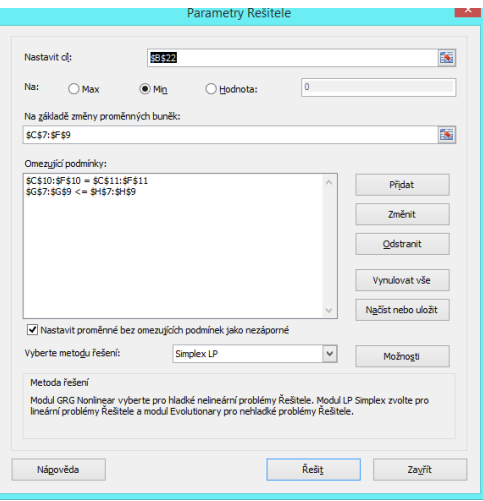

# Dopravní problém v Řešiteli

Vidíme nelezené optimální řešení s celkovými přepravními náklady ve výši 35 jednotek.

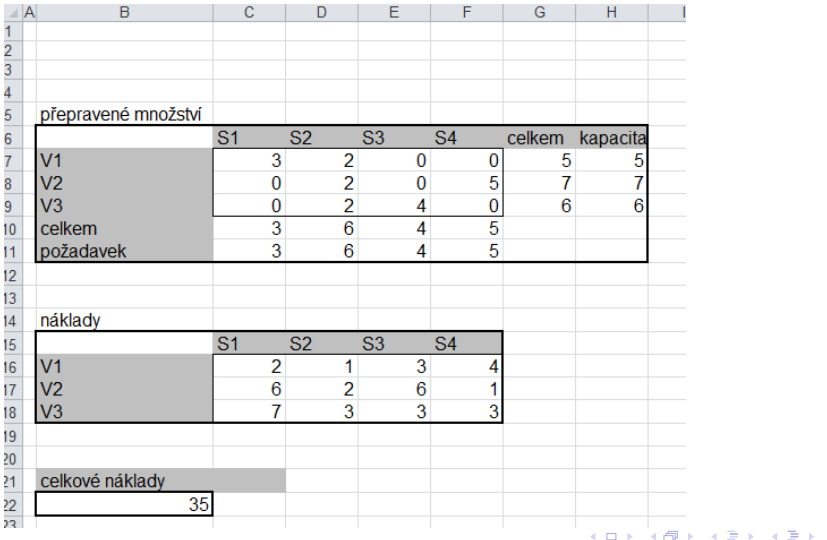

 $299$ 

# Dopravní problém - použití

Příklady možných aplikací dopravního problému ilustruje následující přehled.

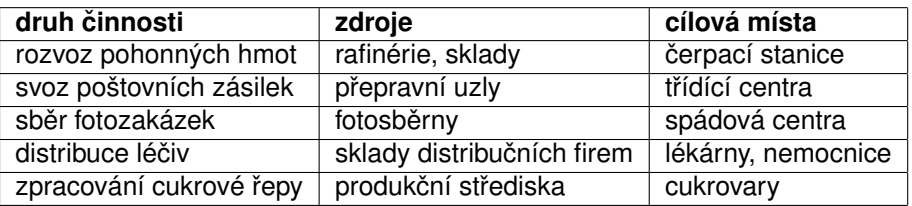

Vyjímečně se u dopravních úloh setkáme i s maximalizací účelové funkce.

K ロ ▶ K @ ▶ K 할 ▶ K 할 ▶ 이 할 → 900

Přiřazovací úlohu můžeme charakterizovat jako problém vytvoření párů z objektů ze dvou různých skupin, tak aby toto spárování přineslo co největší efekt. Typicky jde o přidělení jednotlivých projektů pracovníkům či pracovních činností strojům tak abychom minimalizovali náklady nebo maximalizovali zisk. Jde o úlohu příbuznou s dopravním problémem.

**Příklad :** Ukažme příklad takové úlohy z knihy "M. Kavan: Výrobní a provozní management": Optimalizujte přidělení prací 1, 2, 3 strojům A, B, C, D, přičemž žádný stroj nemůže vykonávat dvě práce. Výrobní náklady jsou dány tabulkou:

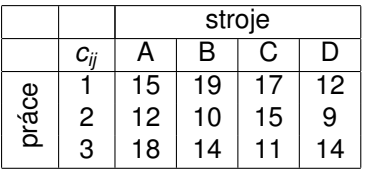

Musíme tedy vybrat jedno číslo v každém řádku tak, aby jejich celkový součet byl minimální a přitom žádná dvě čísla neležela ve stejném sloupci.

#### Přiřazovací problém - matematická formulace

Přidělení *i*-tého úkolu *j*-tému pracovnímu místu můžeme reprezentovat zápisem  $x_{ii} = 1$ , ostatním proměnným přiřadíme hodnotu 0. Pokud by bylo úkolů více než pracovních míst  $(m > n)$ , je úloha neřešitelná. V případě opačné nerovnosti dorovnáme úlohu zavedením fiktivních prací s nulovými náklady, tak aby *m* = *n*. Nadále pˇredpokládejme, že je úloha vyrovnaná. Matematický model přiřazovacího problému zahrnuje podmínky, že řádkové a sloupcové součty v tabulce jsou rovny jedné, s tím že proměnné nabývají pouze hodnot 0 nebo 1. Úlohu můžeme zapsat tatkto: Minimalizujme účelovou funkci

K ロ X K @ X K 활 X K 활 X … 활

 $2Q$ 

$$
z=\sum_{i=1}^n\sum_{j=1}^n c_{ij}x_{ij}
$$

za podmínek

$$
\sum_{j=1}^n x_{ij}=1, i=1,\ldots,n,
$$

$$
\sum_{i=1}^n x_{ij}=1, j=1,\ldots,n,
$$

$$
x_{ij} \in \{0, 1\}, i = 1, j = 1, \ldots, n
$$

# Přiřazovací problém v Řešiteli

Připravíme si tabulku nákladů a prázdné buňky, kde budeme ukládat hodnoty 1/0 podle toho zda se daná práce přiřadí konkrétnímu zdroji. Uvažujeme i čtvrtou fiktivní práci, abychom úlohu vyrovnali. Náklady na vykonání fiktivní práce jsou nulové. Pro výpočet celkových nákladů můžeme použít funkci skalární součin

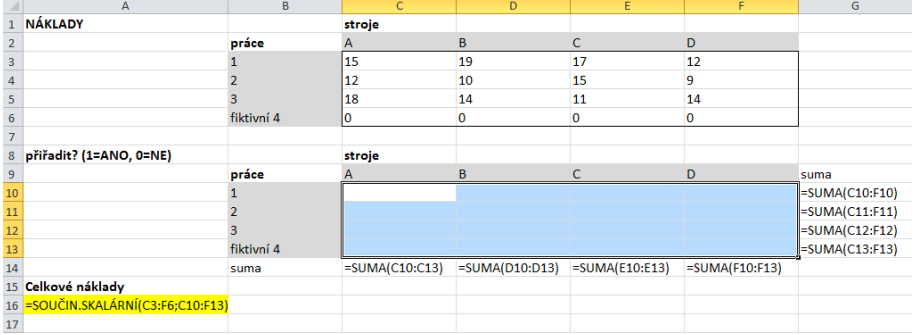

# Přiřazovací problém v Řešiteli

Kromě podmínek, aby každá práce byla provedena právě jednou (řádkové součty = 1) a aby každý stroj vykonával právě jednu ze čtyř "prací" (sloupcové součty = 1) zahrneme podmínku, že všechny proměnné jsou binární.

(ロト→個) → (唐) → (唐) →

 $2Q$ 

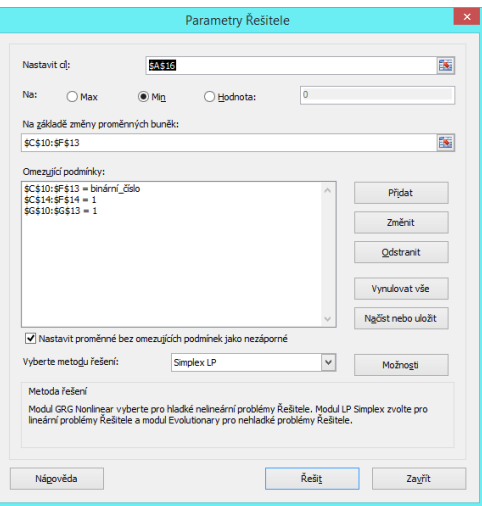

# Přiřazovací problém v Řešiteli

Nalezené optimální řešení přiřadí práci 1 na stroj D, práci 2 na stroj B a práci 3 na stroj C. Stroj A nebude pracovat. Celkové náklady budou  $12 + 10 + 11 = 33$ . Úloha nemusí mít jediné řešení.

K ロ ▶ K @ ▶ K 할 ▶ K 할 ▶ 이 할 → 900

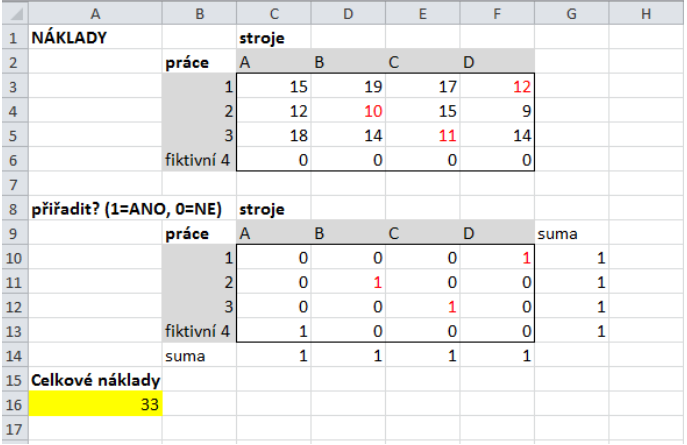

# Další tipy

OpenSolver: rozšiřující doplněk pro Excel nebo Google Sheets, zvládne větší počet proměnných a omezení než Řešitel <https://opensolver.org/>

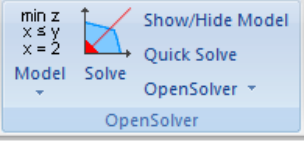

Literatura:

- JABLONSKÝ, Josef: Operační výzkum : kvantitativní modely pro ekonomické rozhodování, 1. vyd. Praha: Professional Publishing, 2002
- PLEVNÝ, Miroslav a Miroslav ŽIŽKA: Modelování a optimalizace v manažerském rozhodování, Vyd. 2. Plzeň: Západočeská univerzita, 2010
- GROS, Ivan: Kvantitativní metody v manažerském rozhodování, 1. vyd. Praha: Grada, 2003

Doplňující předměty:

[https://is.muni.cz/auth/predmet/econ/podzim2018/MPM\\_OMVE](https://is.muni.cz/auth/predmet/econ/podzim2018/MPM_OMVE) [https://is.muni.cz/auth/predmet/econ/jaro2018/BPM\\_AOME](https://is.muni.cz/auth/predmet/econ/jaro2018/BPM_AOME)